## **АННОТАЦИЯ К РАБОЧЕЙ ПРОГРАММЕ ПО ПРЕДМЕТУ «ОСНОВЫ КОМПЬЮТЕРНОЙ ГРАМОТНОСТИ 10-11 КЛАСС»**

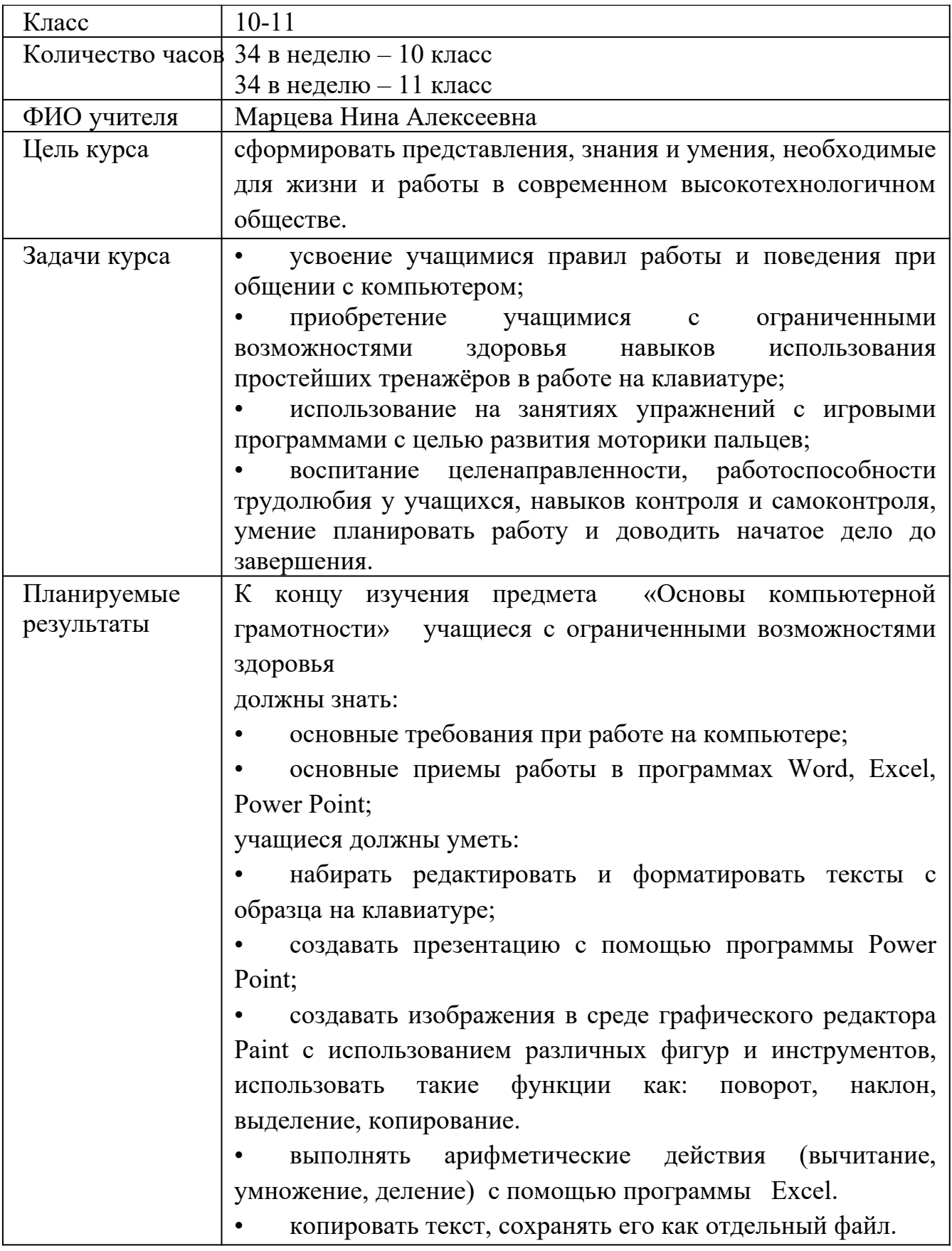

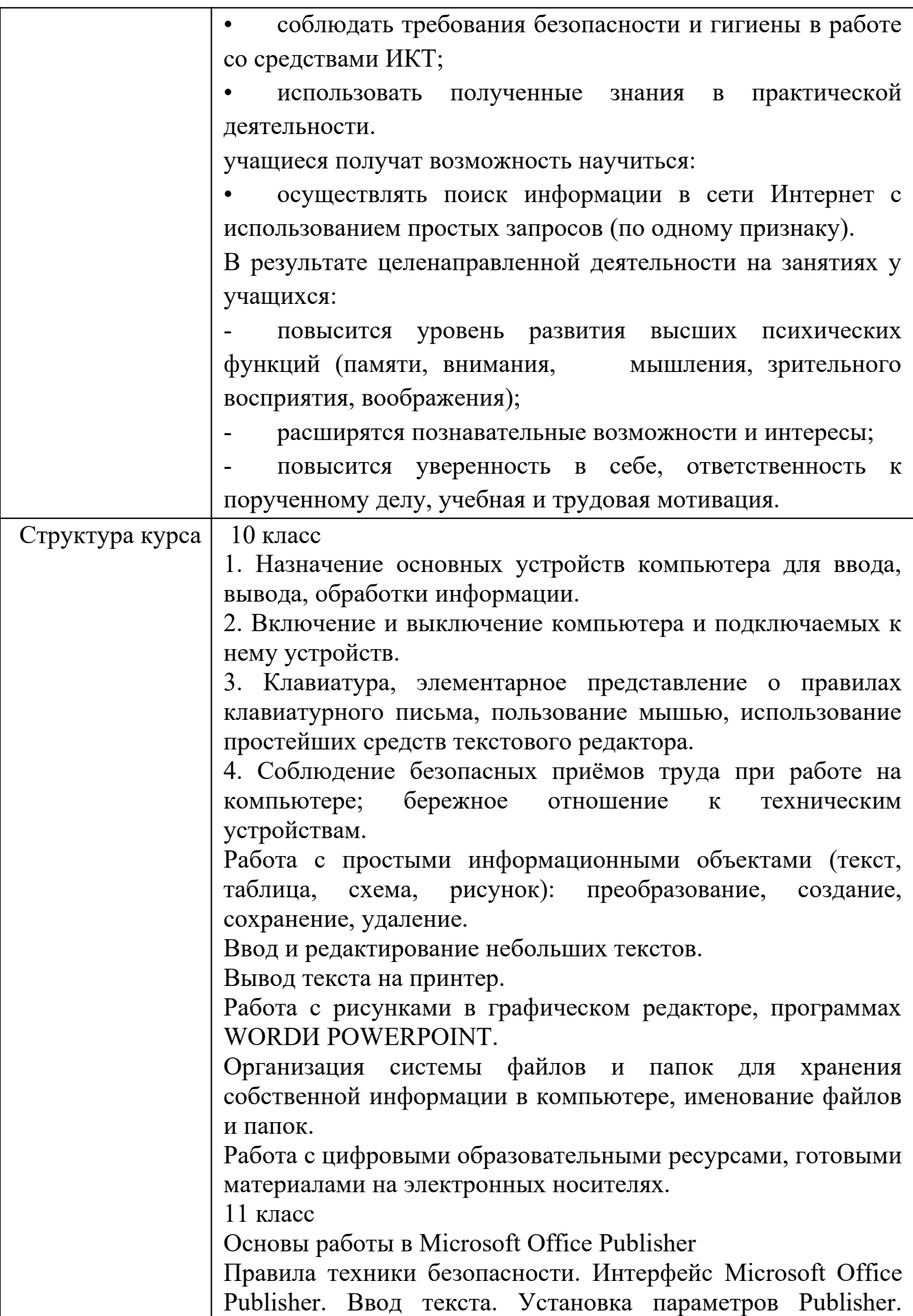

Вставка графических объектов. Работа с несколькими объектами. Перекрашивание и обрезка объектов. Изменение свойств рамки. Параметры страницы. Печать публикации. Проверка макета. Диспетчер графики. Мастера и макеты публикаций. Типы публикаций. Проект: Альманах "История информатики". Проект: "Визитка для директора". Разработка проекта публикации (памятки). Создание информационного буклета «Векторные редакторы» Основы работы в Microsoft Office PowerPoint Интерфейс Microsoft Office PowerPoint. Планирование презентации. Разметка и оформление слайда. Влияние цвета на восприятие информации. Художественное оформление презентаций. Настройка анимации. Настройка презентации. Использование гиперссылки в показе слайдов. Использование звука, видео в презентации. Создание презентации с помощью мастера, шаблона. Создание презентации на основе уже имеющейся презентации. Правила работы с ABBYY FineReader Введение. Интерфейс ABBYY FineReader. Сканирование и распознавание документов с помощью FineReader. Сканирование текстовых документов, графических объектов, таблиц. Основные типы портфолио. Создание портфолио с помощью программы PowerPoint. Сбор и сканирование документов об успехах учащегося Электронные таблицы. Электронные таблицы. ЭТ для вычислений. Основные функции. Построение графиков. Решение задач в Excel. Моделирование в Excel. Решение задач в Excel.